УДК 004.05

## Создание проекта по разработке информационной системы «Быстрая пицца» в среде ProjectLibre

*Козич Виталий Геннадьевич Приамурский государственный университет имени Шолом-Алейхема Студент*

*Бондаренко Владислав Витальевич Приамурский государственный университет имени Шолом-Алейхема Студент*

*Баженов Руслан Иванович Приамурский государственный университет имени Шолом-Алейхема К.п.н., доцент, зав. кафедры информационных систем, математики и методик обучения*

#### Аннотация

Перед тем как начать разрабатывать какой-либо проект, его начинают планировать. С выполнением данной задачи лучше всего справляются системы управления проектами, которые хорошо помогают распределить ресурсы и время. В данной статье рассматривается обзор системы ProjectLibre и приводится пример создания проекта по разработке информационной системы «Быстрая пицца».

Ключевые слова: информационная система, создание проекта, ProjectLibre.

# Create a project to develop an information system «Fast pizza» in ProjectLibre

*Kozich Vitaliy Gennadievich Sholom-Aleichem Priamursky State University Student*

*Bondarenko Vladislav Vitalievich Sholom-Aleichem Priamursky State University Student*

*Bazhenov Ruslan Ivanovich Sholom-Aleichem Priamursky State University Candidate of pedagogical sciences, associate professor, Head of the Department of Information Systems, Mathematics and teaching methods*

## Abstract

Before you begin to design a project, start planning it. With the implementation of this task, it is best to handle the project management system, which well help allocate resources and time. This article describes an overview of ProjectLibre system and an example of the creation of a project to develop an information system «Fast pizza».

Keywords: information system, the creation of the project, ProjectLibre.

Актуальной на сегодняшний день является разработка какого-либо программного обеспечения. Это очень тяжелый и длительный процесс. Довольно непросто распределить время, ресурсы и обязанности в рамках данного проекта. Чтобы решить эту проблему, были разработаны системы управления проектами, которые помогают достичь поставленных целей в области менеджмента. Использование таких систем будет полезным при планировании проекта любой сложности. В данном исследовании пойдет речь о создании проекта по разработке информационной системы «Быстрая пицца» в среде ProjectLibre, которая позволяет создавать диаграммы Ганта, а также сетевые диаграммы.

Изучением основных методологий в управлении проектами занимались многие российские ученые. Эксперт в области управления проектами С.Архипенков представил материал о практике адаптивного управления проектом [1]. А.С.Козлов рассказал о возможностях контролирования проектной деятельности [2]. М.Л.Разу. и др. разработали учебное пособие об основах проектного управления [3]. Исследования в области управления проектами представила С.А.Олейникова [4]. О модели оптимизации проектов, основанная на нахождении критического пути показали И.Г.Генералов, С.А.Суслов [5]. И.А.Птухин и др. исследовали формирование ответственности участников строительство за нарушение календарных сроков выполнения работ по методу PERT [6]. Н.Е.Новакова и др. [6] выделили концепции управления проектами в САПР. Г.Н.Чусавитина и др. использовали информационные технологии в управлении проектами [8]. С.В.Широкова [9] описала применение различных методологий в управлении проектами. Р.И.Баженов и др. показали применение методов управления проектами в различных областях [10-17]. Зарубежные ученые также занимались исследования на тему управления проектами [18, 19].

После запуска программы откроется главное окно, в котором располагаются вкладки «Файл», «Задача», «Ресурс» и «Просмотр» (рис. 1).

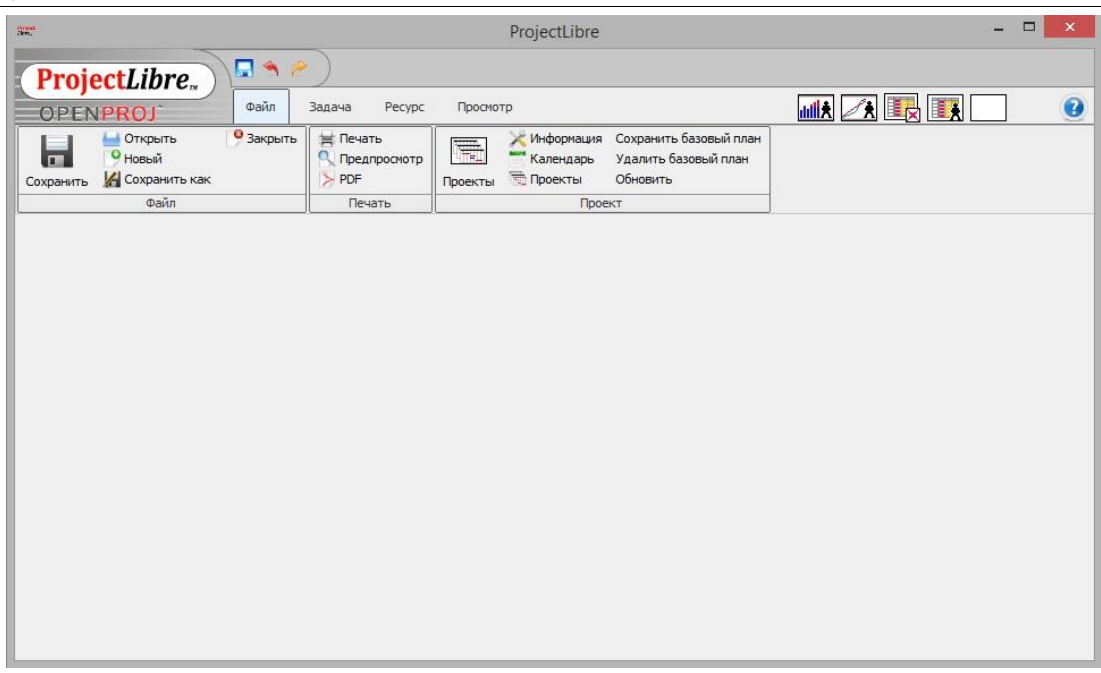

Рисунок 1. Главное окно программы

Для создания нового проекта необходимо на вкладке «Файл» нажать кнопку «Новый», после чего откроется окно создания нового проекта, где необходимо задать имя проекта и дату его начала (рис. 2).

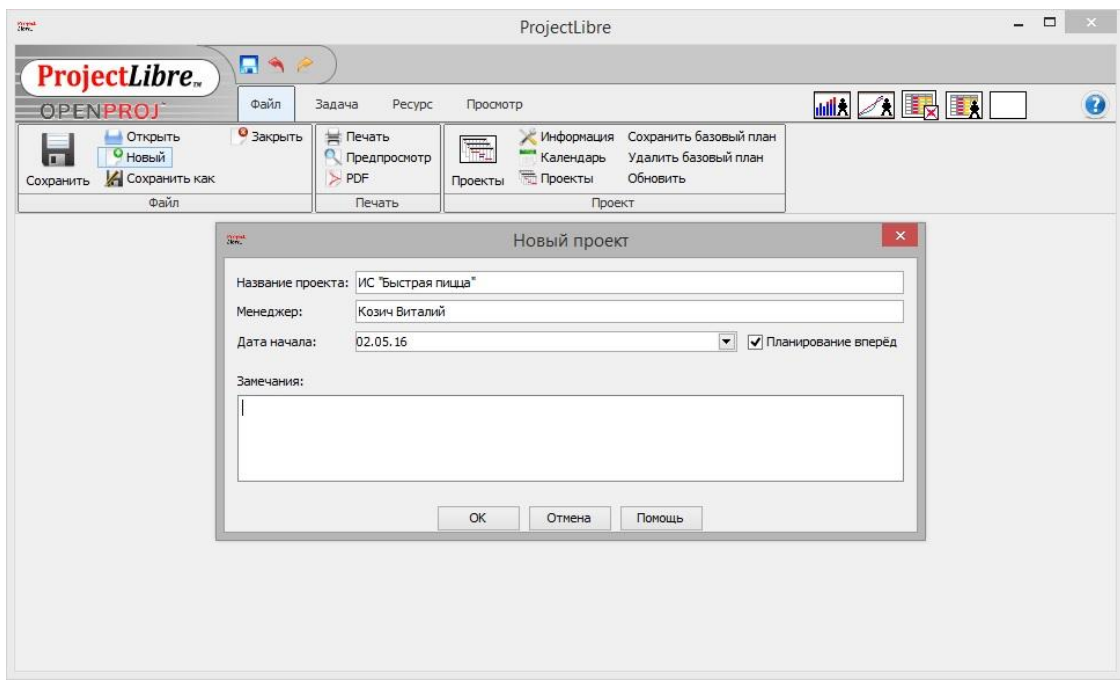

Рисунок 2. Окно создания проекта

Далее открываем вкладку «Ресурс». Перед нами появляется окно, которое нужно заполнить людьми, занятыми данным проектом (рис. 3).

| <b>Strates</b>         |                                                                |                |              |                        | ИС "Быстрая пицца" *   |                                   |                                                    |                 |                    | $\Box$<br>$\pmb{\times}$           |
|------------------------|----------------------------------------------------------------|----------------|--------------|------------------------|------------------------|-----------------------------------|----------------------------------------------------|-----------------|--------------------|------------------------------------|
|                        | ProjectLibre <sub>®</sub>                                      | 日本商            |              |                        |                        |                                   |                                                    |                 |                    | ИС "Быстрая пищда"<br>$\checkmark$ |
|                        | OPENPROJ                                                       | Файл<br>Задача | Pecypc       | Просмотр               |                        |                                   |                                                    |                 | <b>MIX A BUTA</b>  | $\bullet$                          |
| <b>IIIX</b><br>Ресурсы | <b>品味</b> RBS<br><b>Ед</b> Детализация ресурса<br>• Приблизить | Отдалить       | Вставить     | Копировать<br>Вырезать | • Вставка<br>• Удалить | $\triangleright$ Отступ<br>Выступ | Информация<br>Календарь<br><sup>1</sup> Примечания | <b>АВ</b> Найти |                    |                                    |
|                        | Просмотры                                                      |                | Буфер обмена |                        |                        |                                   | Pecypc                                             |                 |                    |                                    |
|                        | 0<br>Название                                                  |                | <b>RBS</b>   |                        | Тип                    |                                   | E-mail адрес                                       |                 | Ед.изм. материалов | Инициал                            |
|                        |                                                                |                |              |                        |                        |                                   |                                                    |                 |                    | $\land$                            |
|                        |                                                                |                |              |                        |                        |                                   |                                                    |                 |                    |                                    |
|                        |                                                                |                |              |                        |                        |                                   |                                                    |                 |                    |                                    |
|                        |                                                                |                |              |                        |                        |                                   |                                                    |                 |                    |                                    |
|                        |                                                                |                |              |                        |                        |                                   |                                                    |                 |                    |                                    |
|                        |                                                                |                |              |                        |                        |                                   |                                                    |                 |                    |                                    |
|                        |                                                                |                |              |                        |                        |                                   |                                                    |                 |                    |                                    |
|                        |                                                                |                |              |                        |                        |                                   |                                                    |                 |                    |                                    |
|                        |                                                                |                |              |                        |                        |                                   |                                                    |                 |                    |                                    |
|                        |                                                                |                |              |                        |                        |                                   |                                                    |                 |                    |                                    |
|                        |                                                                |                |              |                        |                        |                                   |                                                    |                 |                    |                                    |
|                        |                                                                |                |              |                        |                        |                                   |                                                    |                 |                    |                                    |
|                        |                                                                |                |              |                        |                        |                                   |                                                    |                 |                    |                                    |
|                        |                                                                |                |              |                        |                        |                                   |                                                    |                 |                    | $\checkmark$                       |
| $\epsilon$             |                                                                |                |              |                        |                        |                                   |                                                    |                 |                    | $\,$                               |

Рисунок 3. Окно «Ресурсы»

Дважды кликаем на строку и видим окно, в котором заполняем данные о человеке. Нужно указать имя, а в строке «RBS» указываем его роль в проекте. Также заполняем другие строчки по желанию.

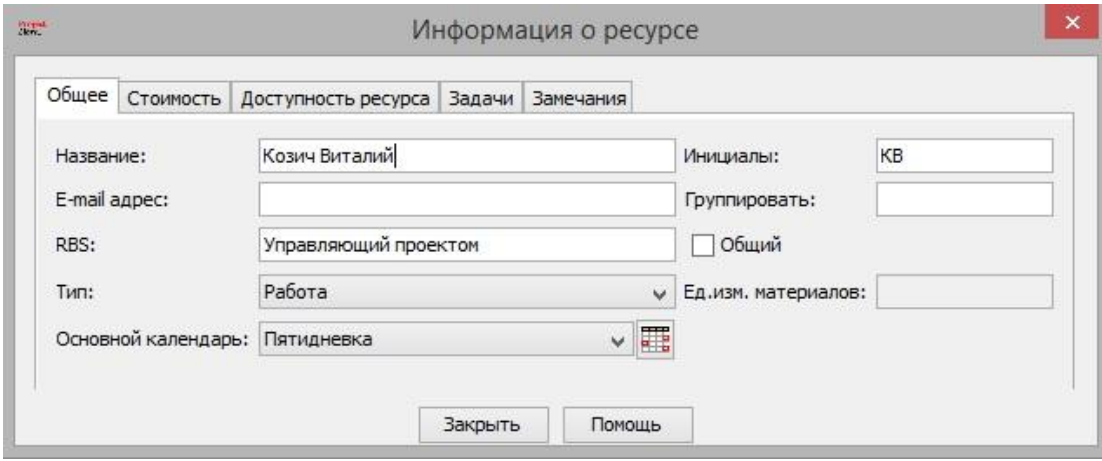

Рисунок 4. Информация о ресурсе

После заполнения всех участников проекта, должна получиться заполненная таблица ресурсов (рис. 5).

| <b>Pirent</b>  | ИС "Быстрая пицца" *                                        |                                 |                      |                        |                      |                    |                                       |                        |                                    |                    | $\Box$<br>m. | $\times$      |
|----------------|-------------------------------------------------------------|---------------------------------|----------------------|------------------------|----------------------|--------------------|---------------------------------------|------------------------|------------------------------------|--------------------|--------------|---------------|
|                | ProjectLibre.                                               | $\blacksquare$ $\blacktriangle$ |                      |                        |                      |                    |                                       |                        |                                    | ИС "Быстрая пицца" |              | $\checkmark$  |
|                | <b>OPENPROJ</b>                                             | Файл<br>Задача                  |                      | Pecypc<br>Просмотр     |                      |                    |                                       | ladiki                 | $\sqrt{\lambda}$ by $\mathbb{F}_2$ |                    |              | $\bullet$     |
| E.<br>Ресурсы  | <b>RBS</b><br><b>Ед</b> Детализация ресурса<br>• Приблизить | $\Theta$<br>Отдалить            | Вставить             | Копировать<br>Вырезать | Вставка<br>• Удалить | • Отступ<br>Выступ | Информация<br>Календарь<br>Примечания | <b><i>А</i>В</b> Найти |                                    |                    |              |               |
|                | Просмотры                                                   |                                 |                      | Буфер обмена           |                      |                    | Pecypc                                |                        |                                    |                    |              |               |
|                | <b>RBS</b><br>Название                                      |                                 |                      | Тип<br>E-mail адрес    |                      |                    | Ед.изм. материалов                    |                        | Инициалы                           |                    |              |               |
| $\mathbf{1}$   | Козич Виталий                                               | Управляющий проектом            |                      | Работа                 |                      |                    |                                       |                        | KB                                 |                    |              | $\wedge$      |
| $\overline{2}$ | Бондаренко Владислав                                        | Программист                     |                      | Работа                 |                      |                    |                                       |                        | БB                                 |                    |              |               |
| 3              | Демченко Галина                                             |                                 | Системный архитектор |                        |                      |                    |                                       |                        | ДГ                                 |                    |              |               |
| 4              | Технический консультант<br>Кардаш Анна                      |                                 |                      | Работа                 | КA                   |                    |                                       |                        |                                    |                    |              |               |
|                |                                                             |                                 |                      |                        |                      |                    |                                       |                        |                                    |                    |              | $\checkmark$  |
|                | $\left\langle$                                              |                                 |                      |                        |                      |                    |                                       |                        |                                    |                    |              | $\rightarrow$ |

Рисунок 5. Заполненное окно «Ресурсы»

Далее переходим к созданию задач. Для этого необходимо перейти на вкладку «Задача». Также, как и в окне «Ресурсы», здесь нужно заполнить таблицу (рис. 6).

| <b>Portion</b>                                                                                                    |                                                                                           |                    |                                     |  |  | $\Box$<br>$\times$<br>₩            |
|----------------------------------------------------------------------------------------------------|-------------------------------------------------------------------------------------------|--------------------|-------------------------------------|--|--|------------------------------------|
|                                                                                                    |                                                                                           |                    |                                     |  |  | ИС "Быстрая пицца"<br>$\checkmark$ |
|                                                                                                    | Задача                                                                                    | Pecypc<br>Просмотр |                                     |  |  | $\bullet$                          |
| ИС "Быстрая пицца" *<br>日本府<br>ProjectLibre.<br>Файл<br><b>Milk /え</b><br>II B<br>咽<br><b>OPENPROJ</b><br>• Приблизить<br><sup>Ра</sup> Сеть<br>Добавить связь<br>• Вставка<br>$\blacktriangleright$ OTCT yn<br>Копировать<br>Информация<br>≕<br>Ŧ.<br><b>е</b> Отдалить<br>and WBS<br>Выступ<br><b>2 Убрать связь</b><br>Календарь<br>Вырезать<br>• Удалить<br><b>По Детализация задачи</b><br>Примечания<br>Диаграмма<br>Вставить<br>Буфер обмена<br>Просмотры<br>Задача<br>2 мая 16<br>9 мая 16<br>16 мая 16<br>4<br>Начало<br>Название<br>Продолжи<br>n le la in la le lu in le la in la le lu in le la in la le lu in le la in la le lu in le | <b>В</b> <sup>2</sup> Назначить ресурсы<br>Сохранить базовый план<br>Удалить базовый план |                    |                                     |  |  |                                    |
|                                                                                                    |                                                                                           |                    |                                     |  |  |                                    |
|                                                                                                    |                                                                                           |                    |                                     |  |  | 23 мая 16<br>۸                     |
|                                                                                                    |                                                                                           |                    |                                     |  |  |                                    |
|                                                                                                    |                                                                                           |                    |                                     |  |  |                                    |
|                                                                                                    |                                                                                           |                    |                                     |  |  |                                    |
|                                                                                                    |                                                                                           |                    |                                     |  |  |                                    |
|                                                                                                    |                                                                                           |                    |                                     |  |  |                                    |
|                                                                                                    |                                                                                           |                    |                                     |  |  |                                    |
| $\hat{~}$                                                                                                    |                                                                                           |                    | $\rightarrow$<br>$\hat{\textbf{C}}$ |  |  | v<br>$\rightarrow$                 |

Рисунок 6. Окно «Диаграмма»

Определившись с задачами проекта, начинаем заполнять ими таблицу. Для этого дважды кликнем на строку в окне «Диаграмма» и заполняем появившееся окно. Здесь нужно указать сроки задачи, приоритет, человека, который будет выполнять ее и т.д. (рис. 7).

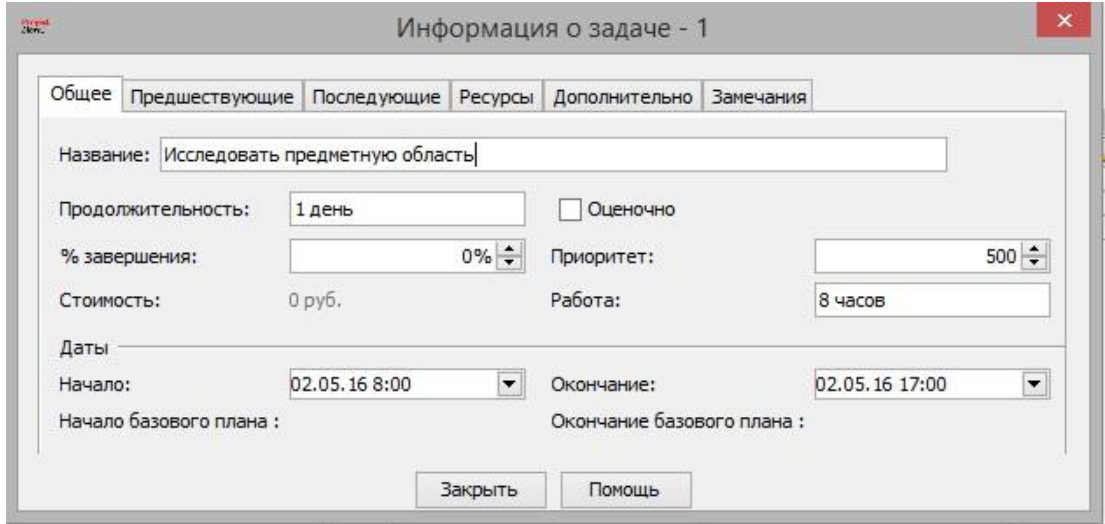

Рисунок 7. Информация о задаче

После заполнения окна, получается список задач. В столбце «Предшествующие» надо заполнить номера задач по порядку их выполнения (рис. 8).

| <b>SYSTEM</b>   |                                                                            |                        |                                    | ИС "Быстрая пицца" *                                                      |                                          | ▬                                                                                                    |  |
|-----------------|----------------------------------------------------------------------------|------------------------|------------------------------------|---------------------------------------------------------------------------|------------------------------------------|----------------------------------------------------------------------------------------------------|--|
|                 | П9<br>ProjectLibre.                                                        |                        |                                    |                                                                           |                                          | ИС Быстрая пицца"<br>$\checkmark$                                                                                         |  |
|                 | Файл<br>OPENPROJ                                                           | Задача                 | Pecypc<br>Просмотр                 |                                                                           | ddii A                                   | $\mathbf \Omega$                                                                                                    |  |
| ٦.<br>Диаграмма | $\Theta$<br><sup>Ра</sup> Сеть<br>alla WBS<br><b>Вы Детализация задачи</b> | Приблизить<br>Отдалить | Копировать<br>Вырезать<br>Вставить | Вставка<br>$\triangleright$ OTCTVN<br>$\rightarrow$ Удалить<br>$-B$ B $B$ | Добавить связь<br><b>// Убрать связь</b> | <b>В</b> СТ Назначить ресурсы<br>Информация<br>Сохранить базовый пла<br>Календарь<br>Удалить базовый план<br>Г Примечания |  |
|                 | Просмотры                                                                  |                        | Буфер обмена                       |                                                                           |                                          | Задача                                                                                                    |  |
|                 | Название                                                                   | Продолжи               | Начало                             | Окончание                                                                 | Предшествующие                           | Название                                                                                                    |  |
| 1               | Исследовать предметную область                                             |                        | 1 лень 02.05.16 8:00               | 02.05.16 17:00                                                            |                                          | Козич Виталий; Кардаш Анна<br>۸                                                                                           |  |
| $\overline{2}$  | Создать функциональную модель                                              |                        | 2 лней 03.05.16 8:00               | 04.05.16 17:00                                                            |                                          | Козич Виталий                                                                                                    |  |
| 3               | Создать логическую и физическую                                            |                        | 2 лней 05.05.16 8:00               | $\overline{z}$<br>06.05.16 17:00                                          |                                          | Бондаренко Владислав                                                                                                    |  |
| $\overline{4}$  | Разработать базу данных                                                    |                        | 4 дней 03.05.16 8:00               | 06.05.16 17:00                                                            |                                          | Демченко Галина                                                                                                    |  |
| 5               | Программирование соединения с ба:                                          |                        | 3 лней 09.05.16 8:00               | 11.05.16 17:00                                                            | 4                                        | Бондаренко Владислав; Демче                                                                                               |  |
| 6               | Разработать пользовательский инт                                           |                        | 2 дней 12.05.16 8:00               | 13.05.16 17:00                                                            | 3:5                                      | Бондаренко Владислав                                                                                                    |  |
| $\overline{7}$  | Протестировать ИС                                                          |                        | 1 день 16.05.16 8:00               | 16.05.16 17:00                                                            | 6                                        | Козич Виталий                                                                                                    |  |
| 8               | Исправить ошибки                                                           |                        | 2 дней 17.05.16 8:00               | 18.05.16 17:00                                                            | 7                                        | Бондаренко Владислав                                                                                                    |  |
| $\mathsf{G}$    | Разработать руководство пользова                                           |                        | 2 дней 16.05.16 8:00               | 17.05.16 17:00                                                            |                                          | Кардаш Анна                                                                                                    |  |
| 10              | Внедрить ИС в эксплуатацию                                                 |                        | 1 день 19.05.16 8:00               | 19.05.16 17:00                                                            | 8:9                                      | Козич Виталий                                                                                                    |  |
|                 | ∢                                                                          |                        |                                    |                                                                           |                                          | ŵ<br>$\rightarrow$                                                                                                    |  |

Рисунок 8. Заполненное окно «Диаграмма»

В результате диаграмма Ганта будет выглядеть следующим образом (рис. 9).

| <b>Highst</b>                         |                                                            |                        |                      |                        | ИС "Быстрая пицца" *           |                         |                                          |                                         |                                                                       |                               |
|---------------------------------------|------------------------------------------------------------|------------------------|----------------------|------------------------|--------------------------------|-------------------------|------------------------------------------|-----------------------------------------|-----------------------------------------------------------------------|-------------------------------|
|                                       | 日 へ<br>ProjectLibre <sub>x</sub>                           |                        |                      |                        |                                |                         |                                          |                                         | ИС "Быстрая пишца"                                                    |                               |
|                                       | Файл<br><b>OPENPROJ</b>                                    | Задача                 | Pecypc               | Просмотр               |                                |                         |                                          | G.                                      |                                                                       |                               |
| ₩.<br>Диаграмма                       | <b>B</b> Cetb<br>alla WBS<br><b>При Детализация задачи</b> | Приблизить<br>Отдалить | Вставить             | Копировать<br>Вырезать | Вставка<br>• Удалить           | $\Box$ Отступ<br>Выступ | Добавить связь<br><b>// Убрать связь</b> | Информация<br>Календарь<br>Г Примечания | В∛ Назначить ресурсы<br>Сохранить базовый пл.<br>Удалить базовый план |                               |
|                                       | Просмотры                                                  |                        |                      | Буфер обмена           |                                |                         |                                          | Задача                                  |                                                                       |                               |
|                                       | Название                                                   | Продолжи               |                      | Начало                 | 2 мая 16<br>$ln c$ $B$ $n$ $B$ | $c_{\rm H}$<br>$c_{B}$  | 9 мая 16<br>$R \times H R \times B$      | 16 мая 16<br>$R \times H R \times B$    | 23 мая 16<br>$R \times H R \times B$                                  |                               |
| $\mathbf{1}$                          | Исследовать предметную область                             |                        | 1 день 02.05.16 8:00 |                        |                                |                         | Козич Виталий; Кардаш Анна               |                                         |                                                                       |                               |
| $\overline{2}$                        | Создать функциональную модель                              |                        | 2 дней 03.05.16 8:00 |                        |                                | <b>- Козич Виталий</b>  |                                          |                                         |                                                                       |                               |
| 3                                     | Создать логическую и физическую                            |                        | 2 дней 05.05.16 8:00 |                        |                                |                         | Бондаренко Владислав                     |                                         |                                                                       |                               |
| $\overline{4}$                        | Разработать базу данных                                    |                        | 4 дней 03.05.16 8:00 |                        |                                |                         | Демченко Галина                          |                                         |                                                                       |                               |
| 5                                     | Программирование соединения с баз                          |                        | 3 дней 09.05.16 8:00 |                        |                                |                         |                                          | НБондаренко Владислав: Демченко Галина  |                                                                       |                               |
| 6                                     | Разработать пользовательский инти                          |                        | 2 дней 12.05.16 8:00 |                        |                                |                         |                                          | Бондаренко Владислав                    |                                                                       |                               |
| $\overline{7}$<br>Протестировать ИС   |                                                            | 1 день 16.05.16 8:00   |                      |                        |                                |                         | <b>Плите Виталий</b>                     |                                         |                                                                       |                               |
| 8<br>Исправить ошибки                 |                                                            | 2 дней 17.05.16 8:00   |                      |                        |                                |                         |                                          | Бондаренко Владислав                    |                                                                       |                               |
| 9<br>Разработать руководство пользова |                                                            | 2 дней 16.05.16 8:00   |                      | Кардаш Анна            |                                |                         |                                          |                                         |                                                                       |                               |
| 10                                    | Внедрить ИС в эксплуатацию                                 |                        | 1 день 19.05.16 8:00 |                        |                                |                         |                                          |                                         | Козич Виталий                                                         |                               |
|                                       | e                                                          |                        |                      | $\,$                   | $\left\langle$                 |                         |                                          |                                         |                                                                       | $\checkmark$<br>$\rightarrow$ |

Рисунок 9. Диаграмма Ганта

Также программа позволяет построить сетевую диаграмму. Для этого на вкладке «Задача» нужно нажать на кнопку «Сеть» (рис. 10).

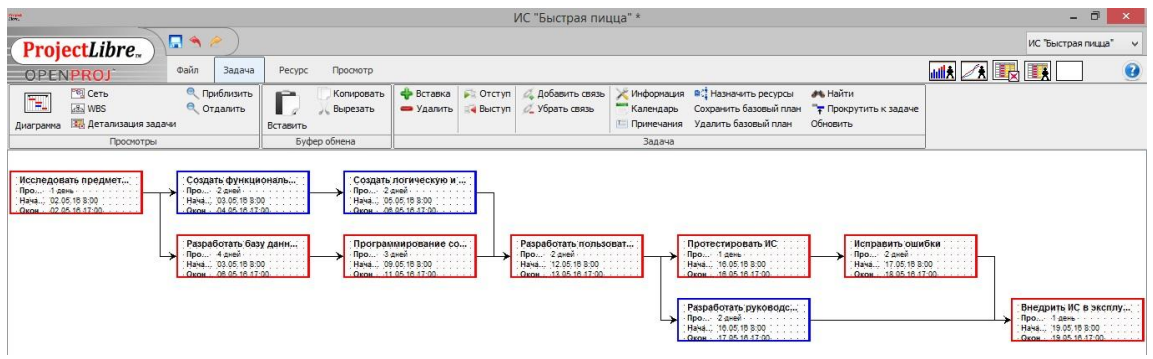

Рисунок 10. Сетевая диаграмма

Сетевая диаграмма позволяет оценивать время, потребности в ресурсах, выявлять связи между задачами. Такая диаграмма хорошо подойдет для масштабных проектов и послужит отличным дополнением к диаграмме Ганта.

Таким образом в результате исследования была изучена система управления проектами ProjectLibre, разработано краткое руководство по ее использованию и спланирован собственный проект по созданию информационной системы. Программа поддерживает основные европейские языки в том числе русский. К основным возможностям программы можно отнести: поддержку форматов файлов Microsoft Project 2010, Ribbon интерфейс, Earned Value costing (метод освоенного объема), поддержка диаграмм Ганта и сетевых диаграмм. Результаты данного исследования можно использовать для создания собственных проектов и обучения по дисциплине «Управление проектами информационных систем».

## Библиографический список

- 1. Теория и практика адаптивного управления проектом // Хабрахабр URL: https://habrahabr.ru/company/sqalab/blog/131866/ (дата обращения: 13.06.2016).
- 2. Козлов А. С. Руководство управлением проектами: как руководителям организации контролировать и направлять проектную деятельность // Управление проектами и программами. 2011. Т. 2. С. 94-104.
- 3. Управление проектом: основы проектного управления / М.Л. Разу, Ю.В.Якутин, Б.М.Разу, Т.М.Бронникова, С.А.Титов. М.: Компания КноРус, 2007.
- 4. Олейникова С.А. Критический анализ метода PERT решения задач управления проектами со случайной длительностью выполнения работ // Системы управления и информационные технологии. 2013. Т. 51. №1. С. 20-24.
- 5. Генералов И.Г., Суслов С.А. Модель оптимизации проектов, основанная на нахождении критического пути // Вестник НГИЭИ. 2014. № 5 (36). С. 36-41.
- 6. Птухин И.А., Морозова Т.Ф., Ракова Т.М. Формирование ответственности участников строительство за нарушение календарных сроков выполнения работ по методу PERT // Строительство уникальных зданий и сооружений. 2014. №3(18). С. 57-71.
- 7. Новакова Н.Е., Горячев А.В., Горячев А.А., Васильев А.А., Монахов А.В. Система управления проектами в автоматизированном проектировании // Кибернетика и проектирование. 2013. №4. С. 1-13.
- 8. Чусавитина Г.Н., Макашова В.Н. Использование информационных технологий в управлении проектами: учеб. пособие. Магнитогорск, 2011. 216 c.
- 9. Бороненко С.Д., Ильяшенко О.Ю., Широкова С.В. Инструментальные средства поддержки принятия решений для предприятий малого бизнеса // Актуальные проблемы экономики и управления. 2015. № 1 (5). С. 87-92
- 10.Винокуров А.С., Николаев С.В., Баженов Р.И. Реализация метода PERT в программной системе GanttProject // Nauka-rastudent.ru. 2015. № 6 (18). С. 22.
- 11.Пронина О.Ю., Лагунова А.А., Баженов Р.И. Управление проектами в среде Projectlibre // Science Time. 2015. № 6. С. 423-428.
- 12.Николаев С.В., Винокуров А.С., Баженов Р.И. Управление проектами в программной среде Spider Project // Современные научные исследования и инновации. 2015. № 7-1 (51). С. 55-63.
- 13.Муллинов Д.О., Пронина О.Ю., Баженов Р.И. Управление проектами в среде MS Project // Nauka-Rastudent.ru. 2015. № 7 (19). С. 32.
- 14.Лагунова А.А., Муллинов Д.О., Николаев С.В., Баженов Р.И. Управление проектами в среде OPENPROJ // Science Time. 2015. № 8 (20). С. 100-106.
- 15.Малиевский Я.Г., Баженов Р.И. Управление проектами в среде TRELLO // Постулат. 2015. № 1 (1). С. 3
- 16.Векслер В.А., Баженов Р.И. Формирование модели обучения взрослых основам информационных технологий: региональный аспект: монография. Биробиджан: Издательский центр ФГБОУ ВПО «ПГУ им. Шолом-Алейхема», 2014. 126 с.
- 17.Баженов Р. И. Информационная безопасность и защита информации: практикум. Биробиджан: Изд-во ГОУВПО «ДВГСГА», 2011. 140 с.
- 18.Joslin R., Müller R. Relationships between a project management methodology and project success in different project governance contexts // International Journal of Project Management. 2015. Т.33. № 6. С.1377-1392.
- 19.Sánchez M.A. Integrating sustainability issues into project management // Journal of Cleaner Production. 2015. Т.96. С. 319-330